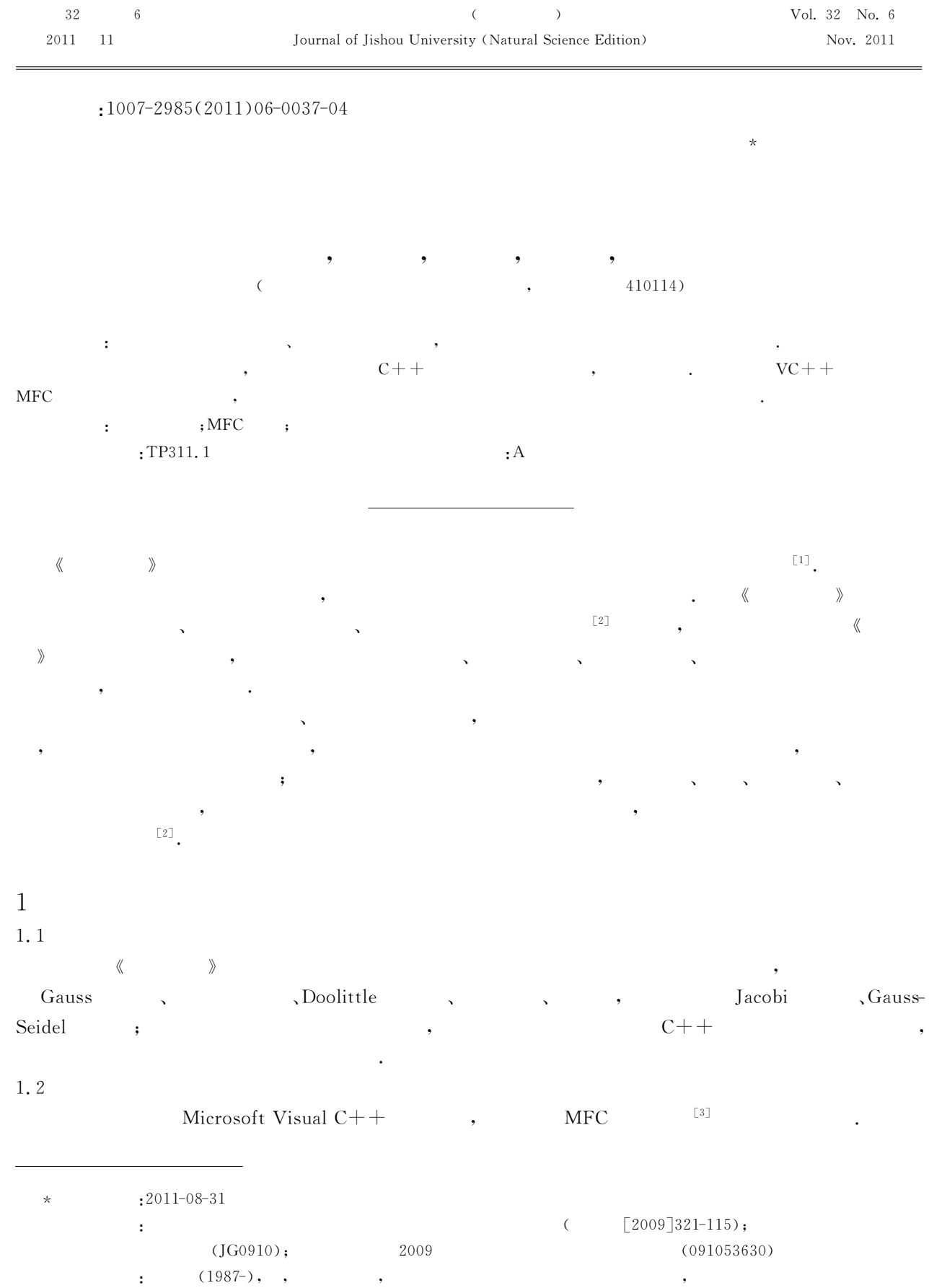

 $\overline{\phantom{a}}$ 

 $\overline{\phantom{a}}$ 

 $\overline{\phantom{a}}$ 

 $(1964-)$ ,

 $\overline{\phantom{a}}$ 

 $\Delta \sim 1$ 

 $\ddot{\phantom{a}}$ 

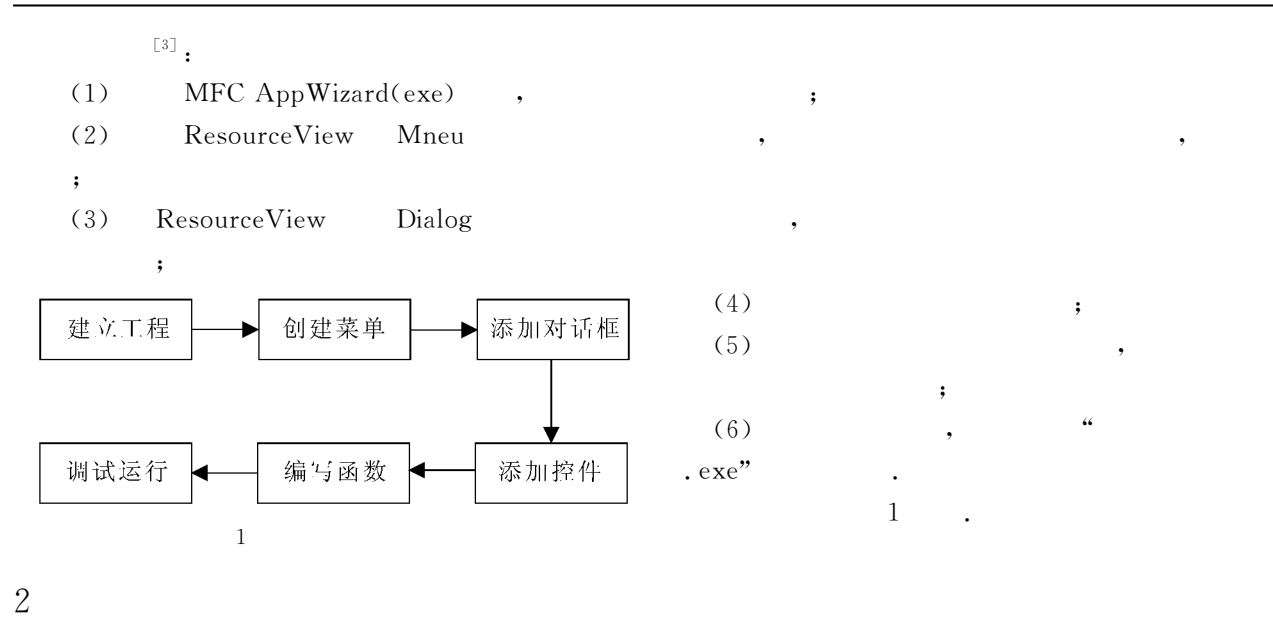

 $1$ 

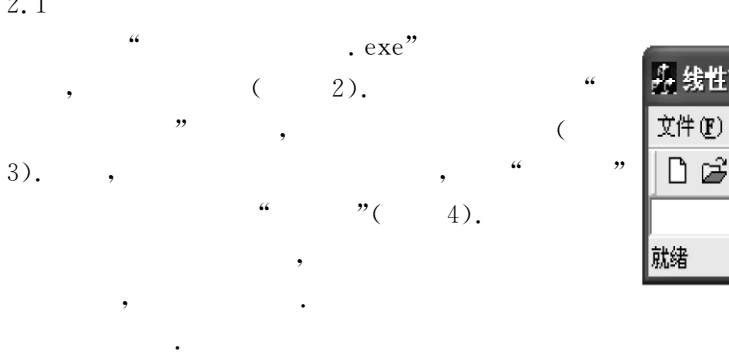

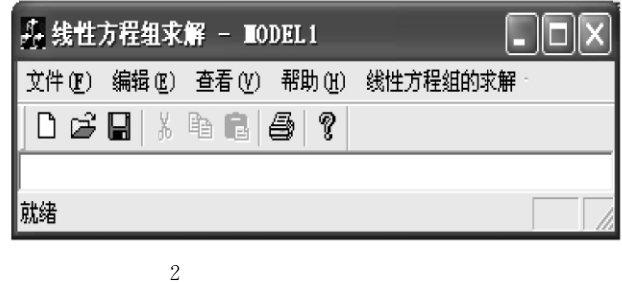

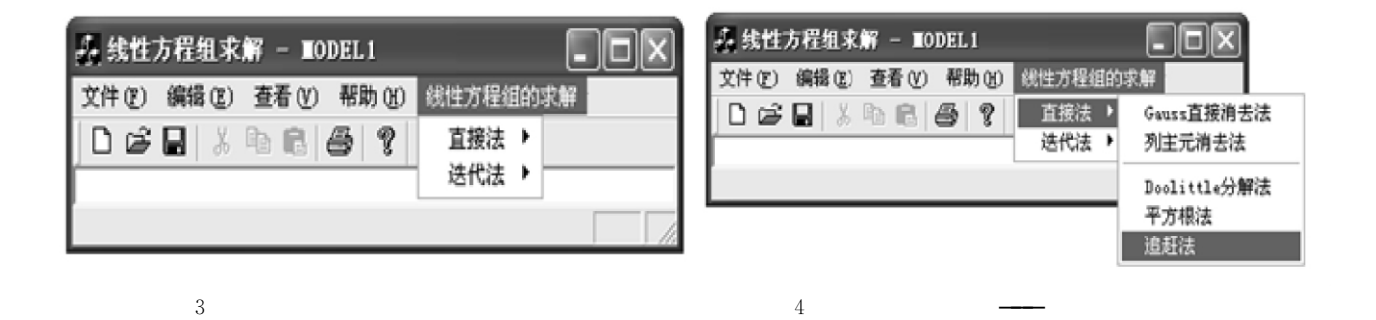

 $\frac{2}{\sqrt{2}}$  ,

 $\mathcal{A}$ , and the control of the control of the control of the control of the control of the control of the control of the control of the control of the control of the control of the control of the control of the control

2.2

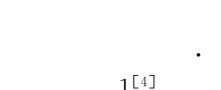

操作步骤如下:

 $A\mathbf{x}=\mathbf{b}\,,\qquad A\quad\quad 5\qquad\qquad\qquad\, \mathbf{b}\qquad\qquad\qquad\qquad\qquad\, \mathbf{b}\qquad\qquad\qquad\, \mathbf{b}\qquad\qquad\qquad\qquad\qquad\, \mathbf{b}\qquad\qquad\qquad\qquad\, \mathbf{b}\qquad\qquad\qquad\qquad\qquad\, \mathbf{c}\mathbf{b}\,,$  $A=$  $Ax = b$ ,  $A = b$ <br>  $2 -1 0 0 0$ <br>  $-1 2 -1 0 0$  $\begin{array}{ccccccc} -1 & 2 & -1 & 0 & 0 \\ 0 & -1 & 2 & -1 & 0 \\ 0 & 0 & -1 & 2 & -1 \end{array}$  $\begin{bmatrix} 2 & -1 & 0 & 0 & 0 \end{bmatrix}$  $\mathcal{L}$  $\begin{bmatrix} 0 & 0 & -1 & 2 & -1 \\ 0 & 0 & 0 & -1 & 2 \end{bmatrix}$  $,b=$  $\vert 1 \vert$  $\sqrt{2}$  $)$  $|0\rangle$  $\overline{0}$  $\vert 0 \vert$ .

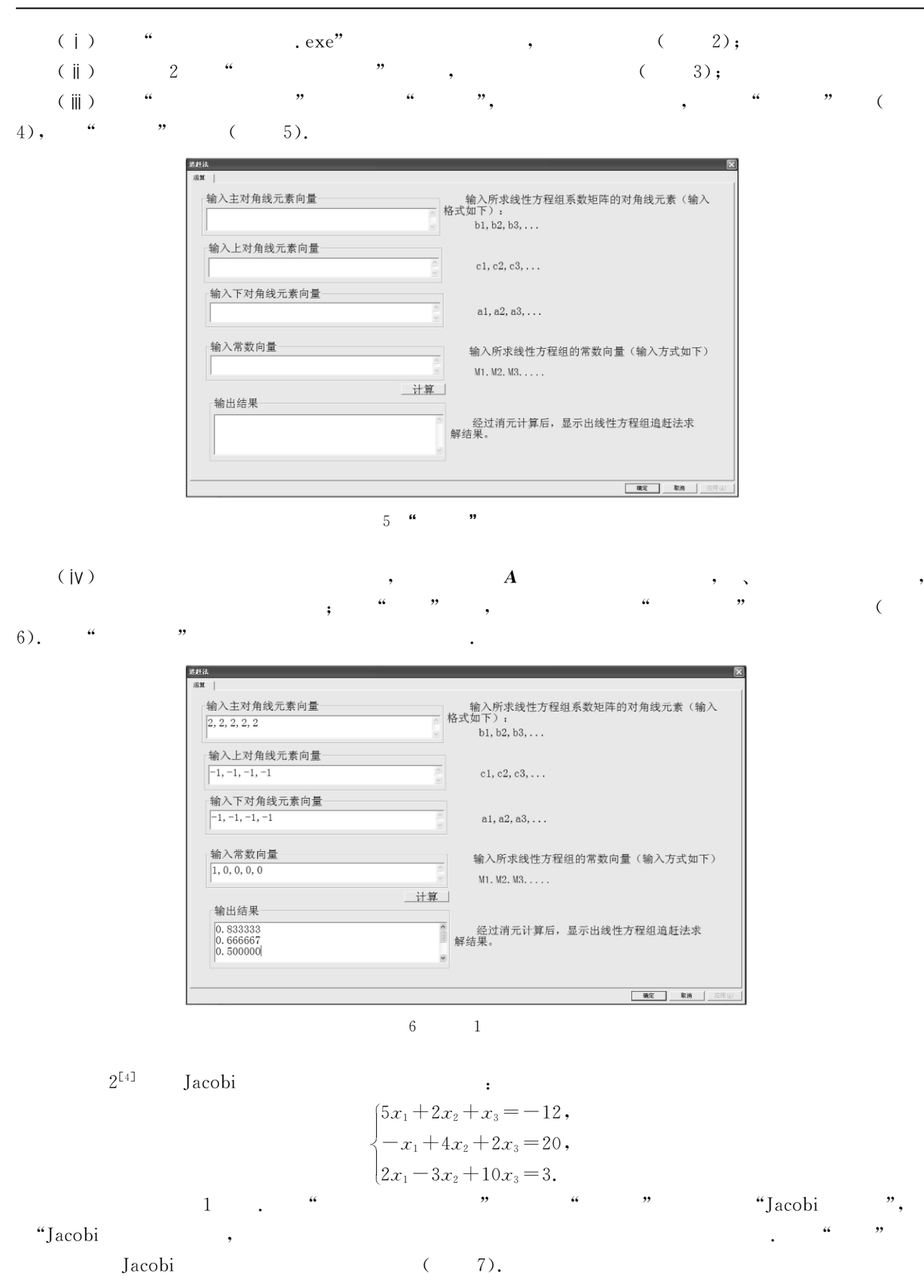

 $($ 

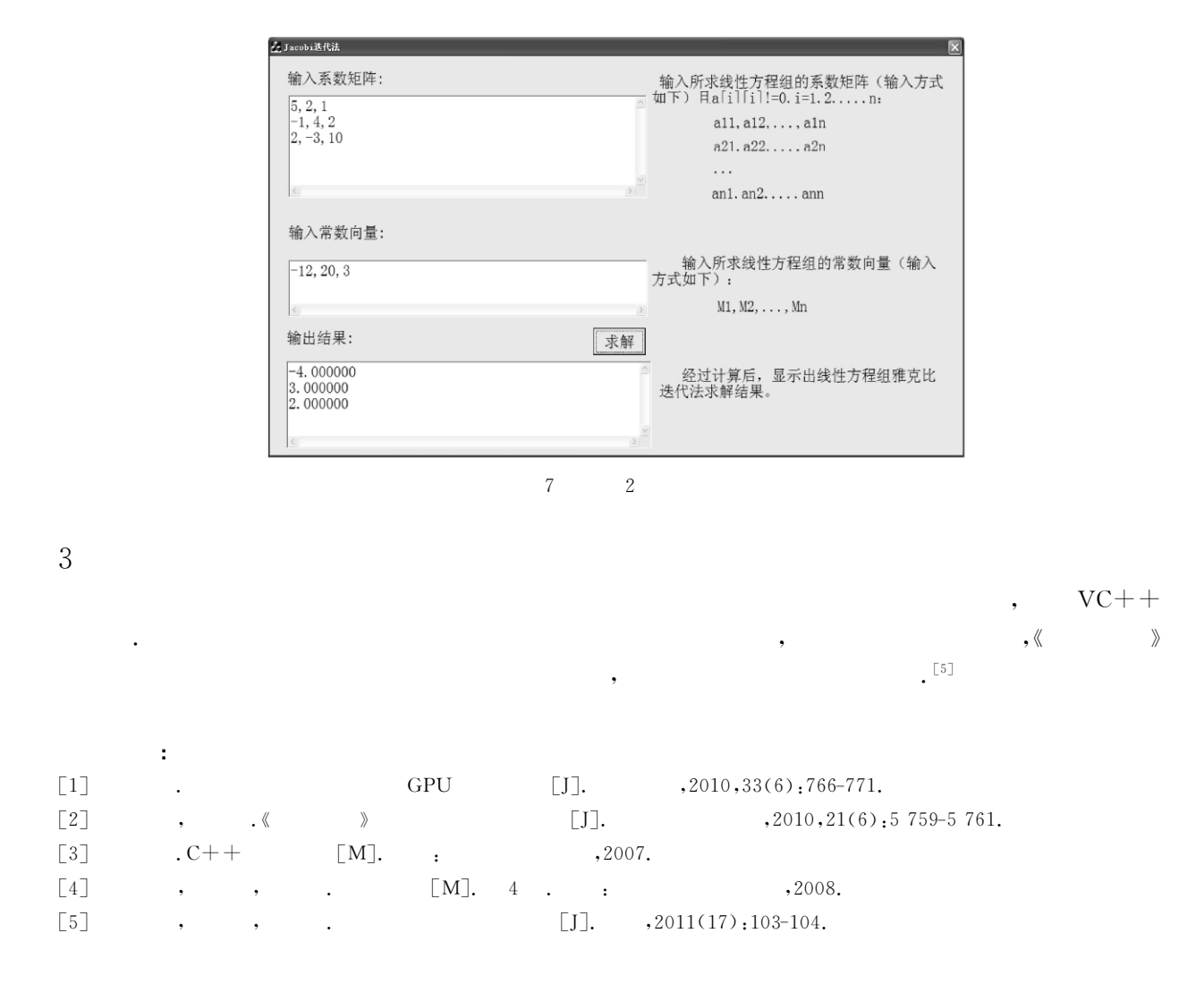

## Implementation of Simulation Experiment of **Solving Linear Equations**

## ZHANG Yi-bo,ZHOU Fu-zhao,ZUO Tong-liang,YANG Pei,GUO Hong-ling

(School of Mathematics and Computing Science,Changsha University of Science and Technology,Changsha 410114,China)

Abstract: A teaching assisting system by solving linear equations is studied by using the computer's characteris-Abstract: A teaching assisting system by solving linear equations is studied by using the computer's characteris-<br>tics of fast calculation and large storage. First, the algorithms of the main methods of solving linear equa st calculation and large storage. First, the algorithms of the main methods of solving linear equations are<br>,and each algorithm is programmed in the language C++ and debugged, and the program base is designed, and each algorithm is programmed in the language  $C++$  and debugged, and the program base is formed. Then the system which  $\alpha$ get of MFC offered by VC++.<br>**Key words**: linear equations; widgets of MFC; simulation experiments